## **Ejemplo de clase - Esconder y mostrar contenido con JavaScript Programación Web-Dinámico Dr. Carlos Roberto Jaimez González**

Este ejemplo es realizado durante la clase para ilustrar el uso de JavaScript, en particular para mostrar la manera de esconder y mostrar contenido utilizando JavaScript, en respuesta a eventos que se ejecutan en el navegador web.

La página HTML generada para este ejercicio es mostrada a continuación:

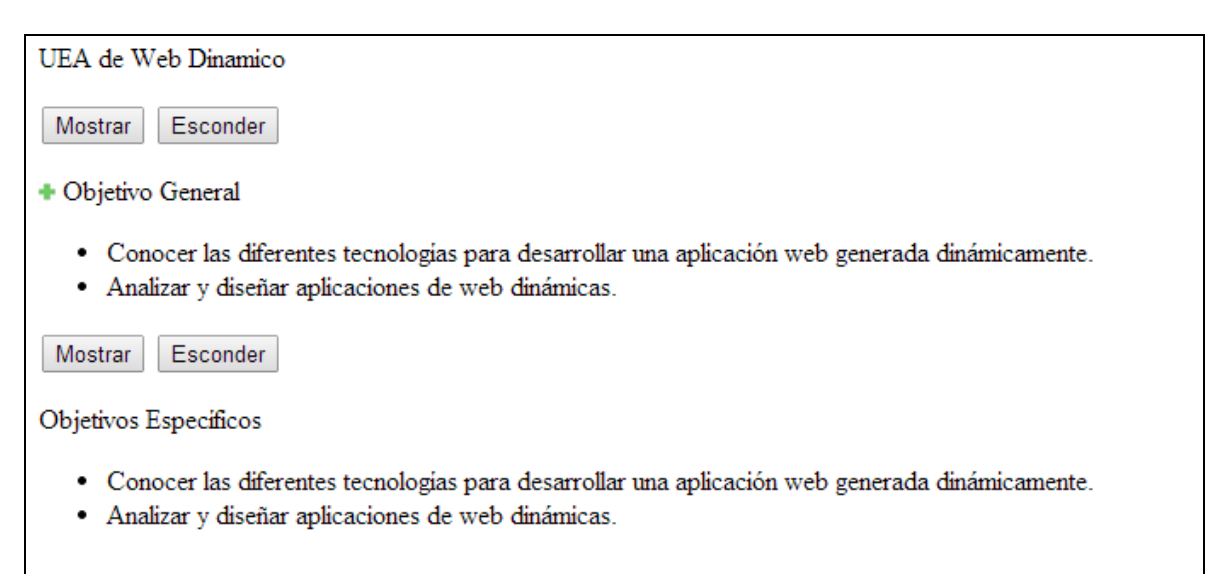

El documento HTML que se generó para este ejercicio es el siguiente. Cabe señalar que el archivo HTML mostrado incluye el código JavaScript para este ejercicio, el cual pudo haberse colocado en un archivo JavaScript separado.

```
<html> <head>
        <script type="text/javascript">
           function mostrar(tagId){
              var objGeneral = document.getElementById(tagId);
               objGeneral.style.display = "block"; 
 }
           function esconder(tagId){
              var objGeneral = document.getElementById(tagId);
               objGeneral.style.display = "none"; 
 }
        </script>
   </head>
```
<body>

```
 <p>UEA de Web Dinamico</p>
       <input type="button" onclick="mostrar('objGeneral');" 
value="Mostrar" />
       <input type="button" onclick="esconder('objGeneral');" 
value="Esconder" />
       <p id="objGeneralParrafo"><img id="objGeneralImagen" width="10" 
height="10" src="mas.jpg" />
       Objetivo General</p>
       <div id="objGeneral" style="display:none" >
         \langle u1 \rangle <li>Conocer las diferentes tecnologías para
            desarrollar una aplicación web generada dinámicamente.</li>
            <li>Analizar y diseñar aplicaciones de web dinámicas.</li>
        \langle/ul>
      \langlediv\rangle <input type="button" onclick="mostrar('objEspecifico');" 
value="Mostrar" />
       <input type="button" onclick="esconder('objEspecifico');" 
value="Esconder" />
     <p id="objGeneralEspecifico"> Objetivos Espec&iacute;ficos</p>
       <div id="objEspecifico" style="display:none">
        <sub>ul</sub></sub>
            <li>Conocer las diferentes tecnologías para 
             desarrollar una aplicación web generada dinámicamente.</li>
             <li>Analizar y diseñar aplicaciones de web dinámicas.</li>
        \langle/ul>
      \langle /div>
    </body>
</html>
```